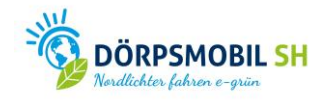

## **Kurzanleitung**

Die folgende Kurzanleitung beruht auf den Erfahrungen, die in der Gemeinde Klixbüll (Nordfriesland) gemacht wurden. Motivierte BürgerInnen beschlossen dort im **Januar 2016** die Anschaffung eines elektrisch betriebenen Dorfgemeinschaftsautos und etablierten so das erste "Dörpsmobil" in Schleswig-Holstein. Dafür wurde wie folgt vorgegangen:

- Einige aktive DorfbewohnerInnen hatten den **Wunsch** für die Gemeinde ein Dörpsmobil anzuschaffen.
- Über eine **Einwohner-Informations Veranstaltung** wurden die AnwohnerInnen der Gemeinde über die Projektidee informiert. Zugleich wurden weitere Interessenten/NutzerInnen des Fahrzeugs gesucht und gefunden.
- In Abhängigkeit der Wohnorte der ersten NutzerInnen ergab sich der **Standort** des Fahrzeugs.
- Die notwendige **Ladeinfrastruktur** wurde beantragt (Akquirierung von Fördergeldern).
- Die **Trägerstruktur** des Dörpsmobils wurde festgelegt. In Klixbüll wurde an einen bestehenden Verein (DörpsCampus Klixbüll e.V.) die Sparte "Dörpsmobil" ergänzt.
- Der **Leasingvertrag** für das **Fahrzeug** wurde über den Verein abgeschlossen (Lieferzeit für das Auto ca. 3 Monate)
- Kauf der **Buchungssoftware** für den Betrieb des Fahrzeuges.
- Besorgung eines mobilen Ladekabels: 2 bis 22 KW Ladeleistung für 16/32A Starkstromsteckdosen für einen gesicherten Zugang zu allen gängigen Lade-Stecker-Systemen und Ladeleistungen.
- Aufstellung des Tresors zur Aufbewahrung des Fahrzeugschlüssels am Standort des Fahrzeuges.
- Abschließen einer **Versicherung**.
- Start von **Verleih** und **Betrieb** des Dörpsmobils.
- **Äußere Kennzeichnung** des Elektroautos als DörpsMobil.

Die folgende Grafik ist eine Übersicht der verschiedenen Projektbausteine. Anhand der angegeben Seitenzahlen können Sie Informationen, Hinweise und Erläuterungen zu den einzelnen Projektbausteine der Kurzanleitung für Schnellstarter im Leitfaden "Dörpsmobil SH -Ein Leitfaden für elektromobiles Carsharing im ländlichen Raum" [\(Link zum Leitfaden\)](https://www.doerpsmobil-sh.de/downloads) nachlesen.

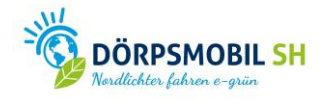

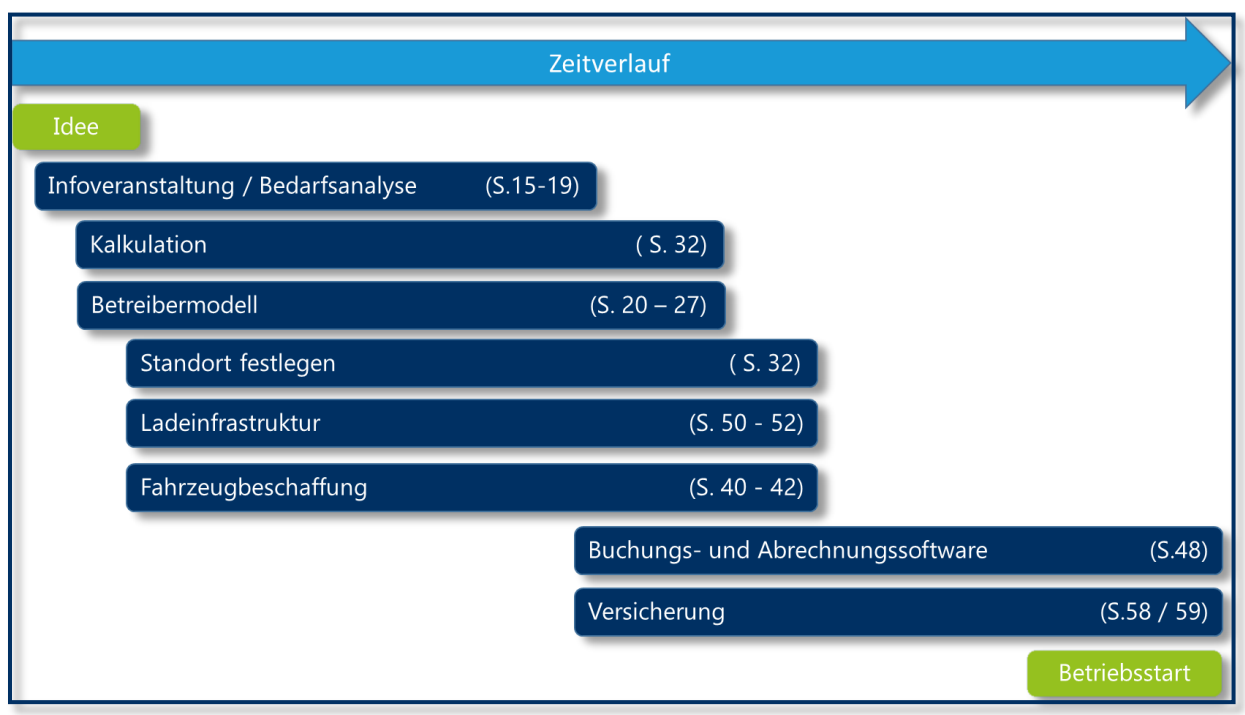

## **Projektbausteine mit Verweis auf entsprechende Seiten im Leitfaden**